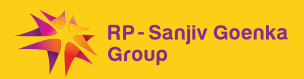

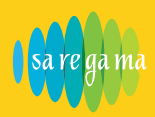

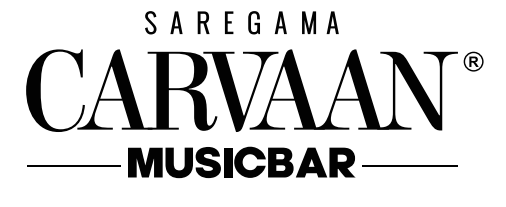

'How to connect **Carvaan Musicbar** with App'

## **ONE TIME PROCESS**

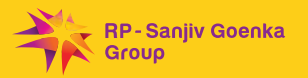

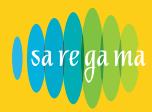

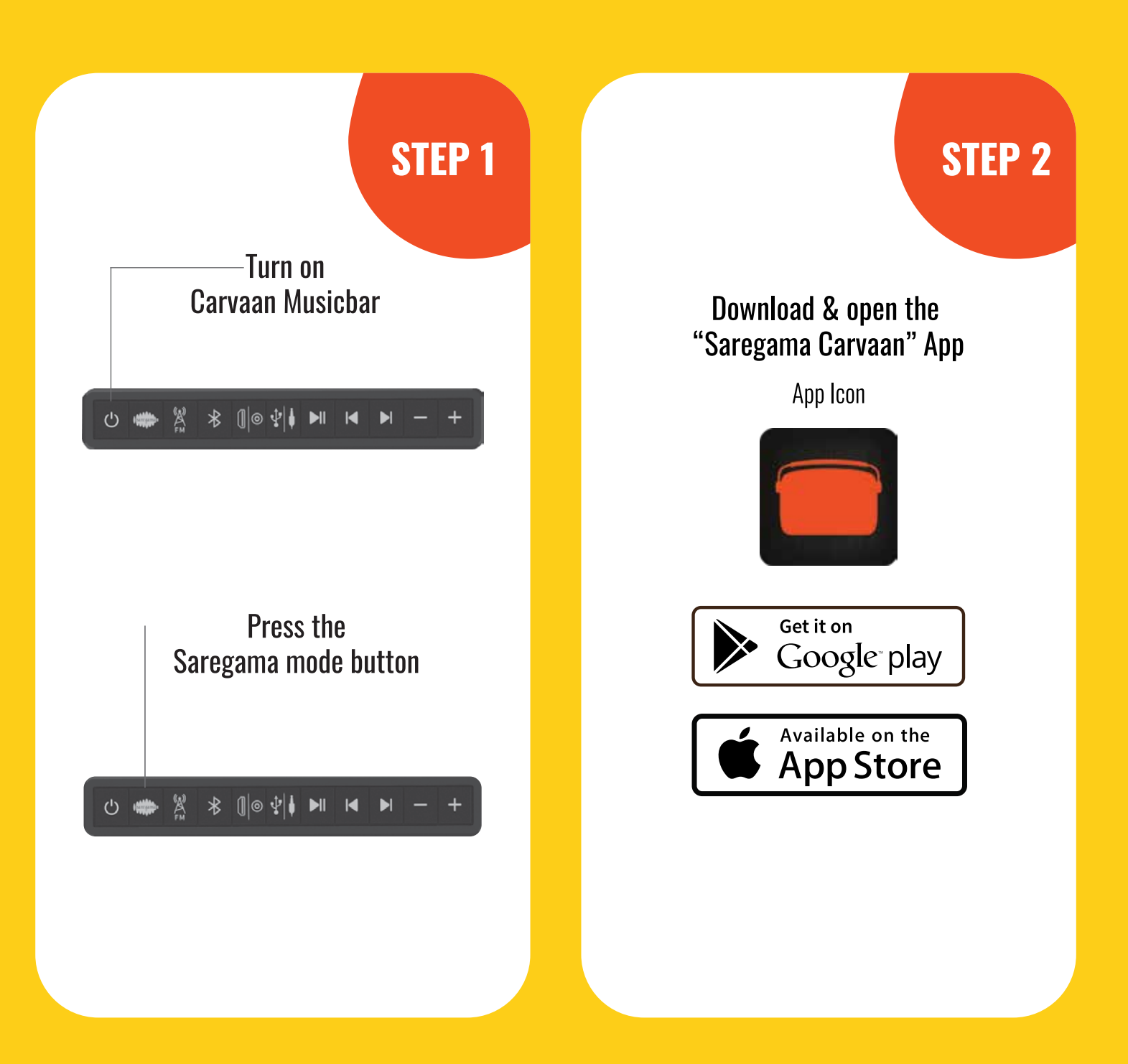

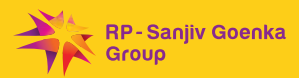

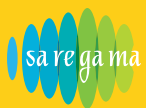

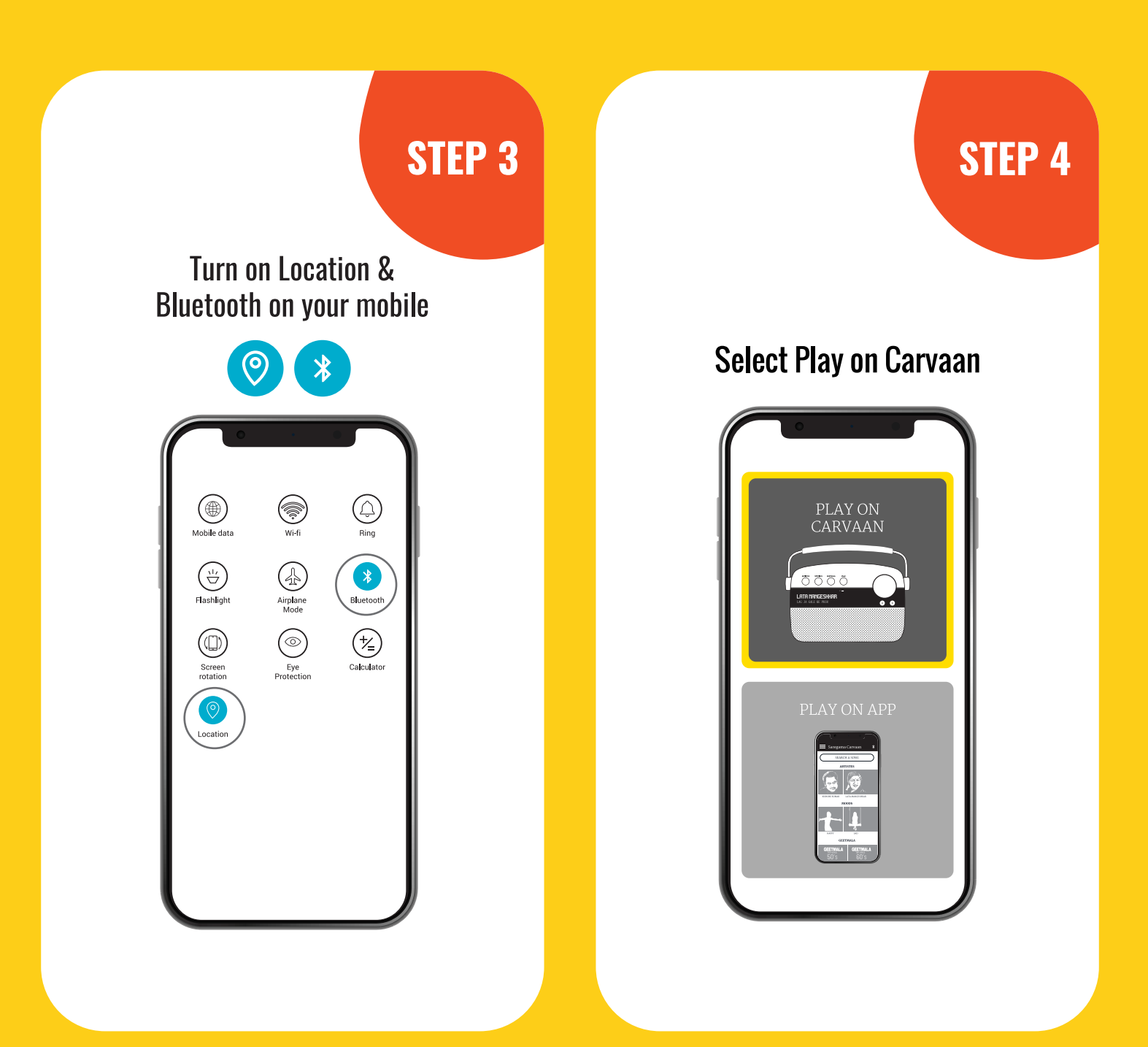

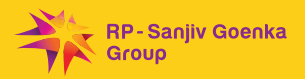

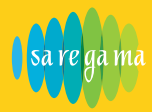

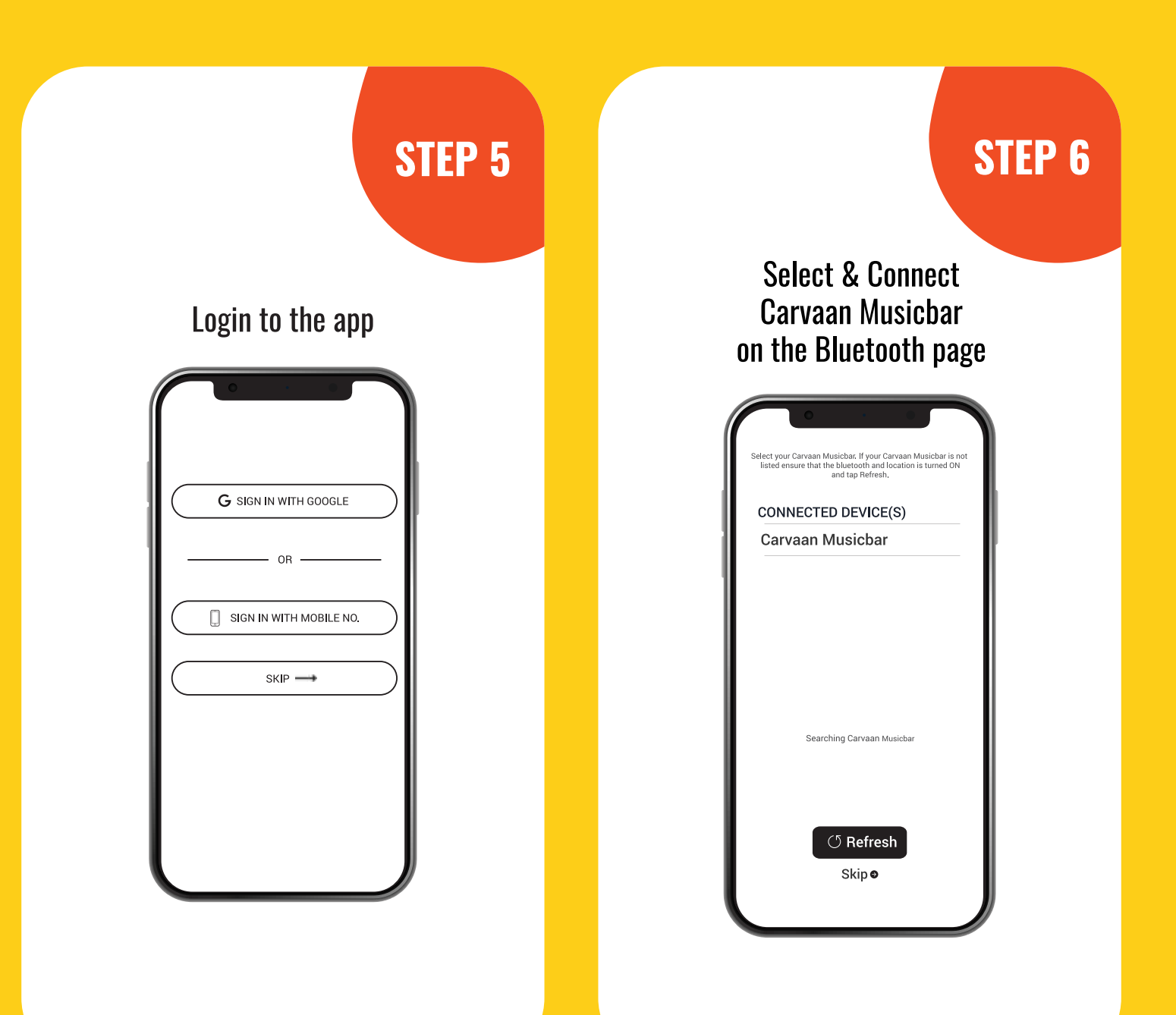

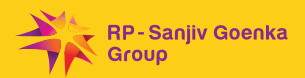

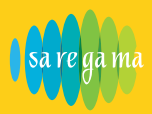

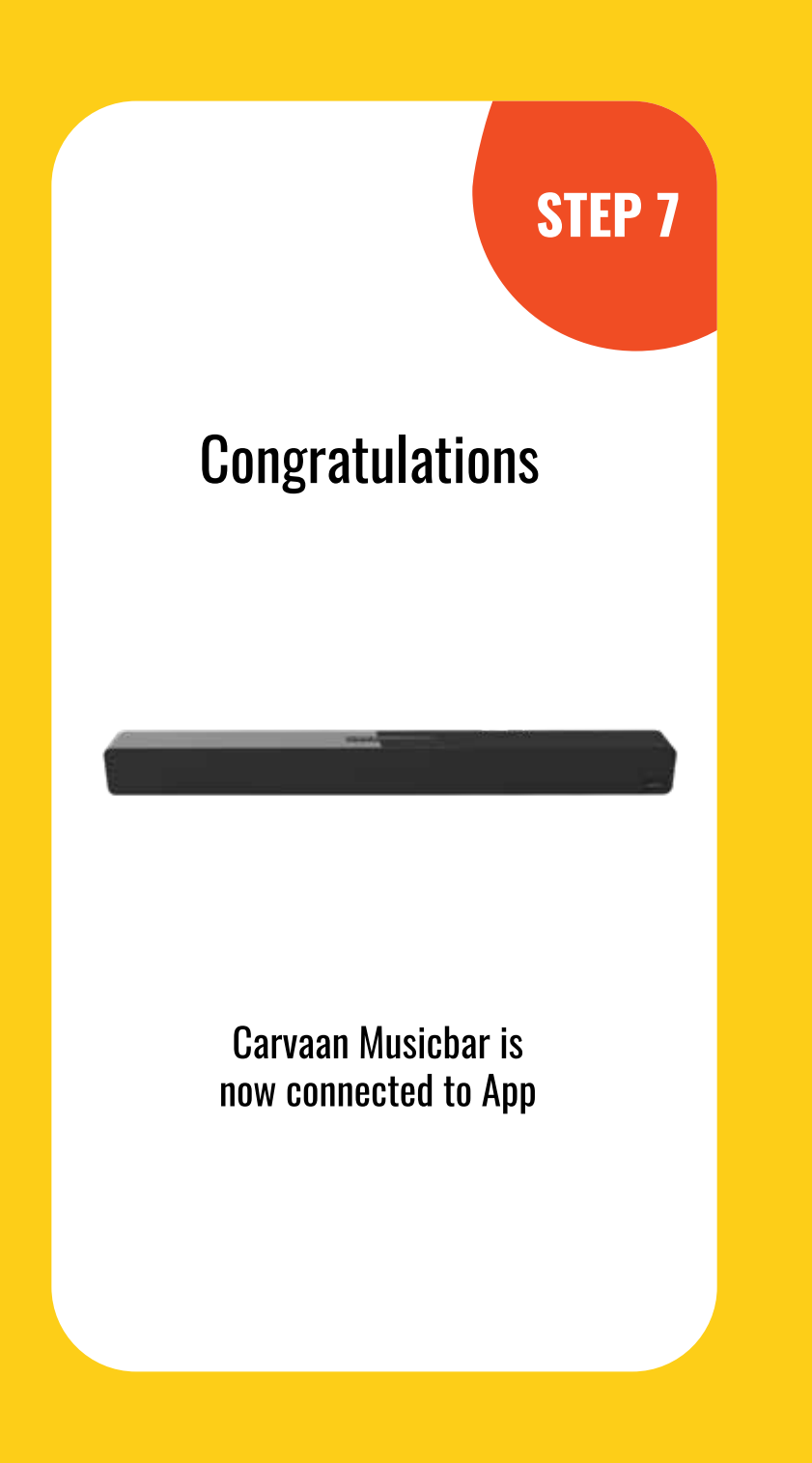